ndonmRseas nsenRdamso esdnRsaonm nsnasemdRo emnosandsR Randomness dasnnmseoR anmdRonsse sRedmnaons  $n_{\rm m}$ nndao $\Omega$ ssme o

(Part 1) Randomness CS 106 Winter 2021

"Maybe the greatest novelty here is the ability of the computer not only to follow any complex rule of organization but also to introduce an exactly calculated dose of randomness."

— E.H. Gombrich

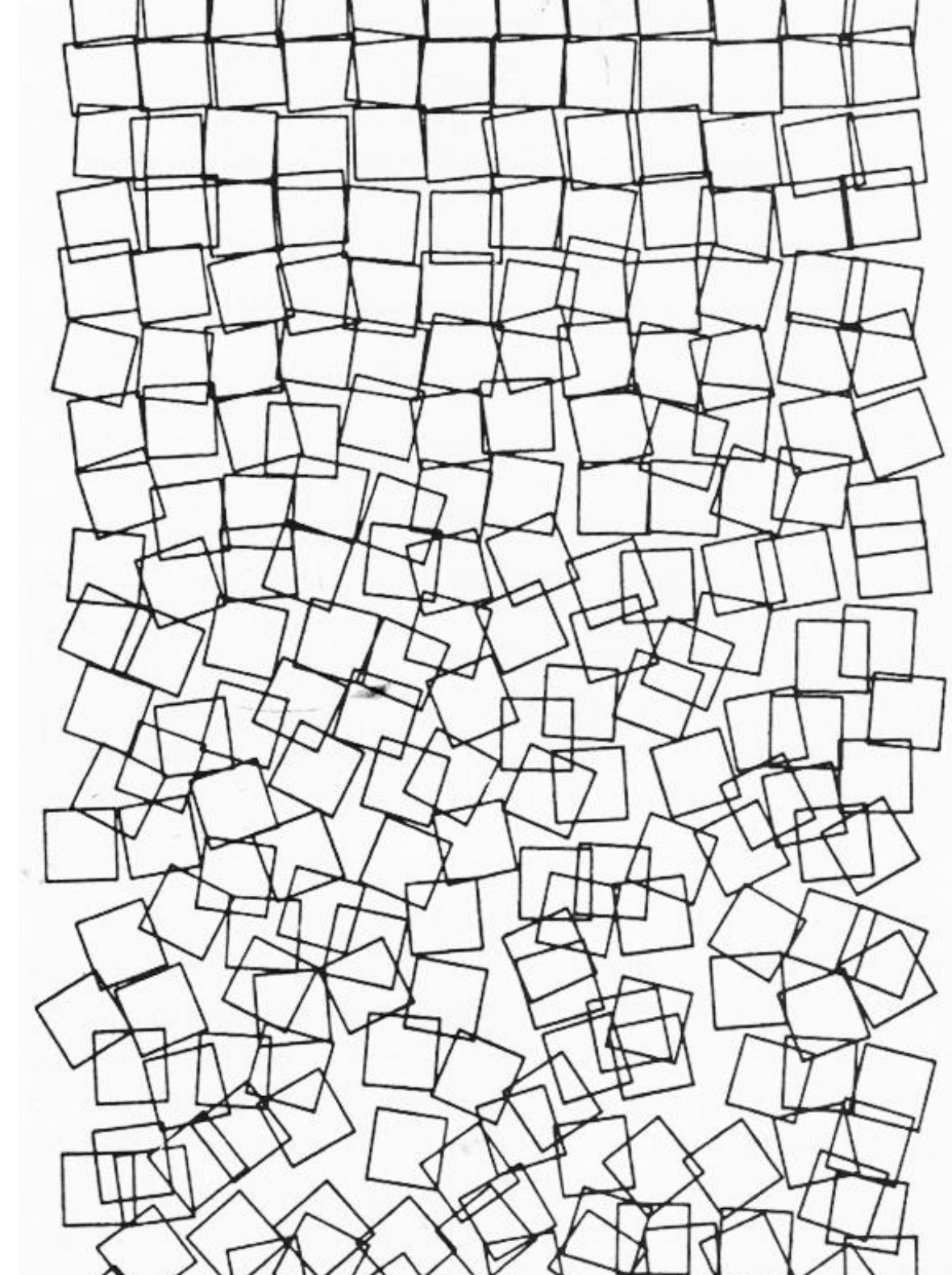

Georg Nees, *Gravel Stones* (1971)

### **Random functions**

random() randomSeed() noise()

random(lo, hi)

- **Return** a random number at least as big as lo but smaller than hi.
- Get a different answer every time!
- If no value for "lo" is given, it is assumed to be 0.

```
function setup() {
  frameRate(1);
}
function draw() {
  let rn = random(0, 7);print(rn);
}
```
5.9743951260834836 1.5229306022682347 0.49242281849654534 6.452274518075551 1.8180111798881362

### Random Integers

 $int(random(0, N))$ 

- Choose a random integer from the set 0, 1, … **N-1**
- The int() function always rounds down

```
function setup() {
  frameRate(1);
}
function draw() {
  let rn = int(random(0, 7));print(rn);
}
```
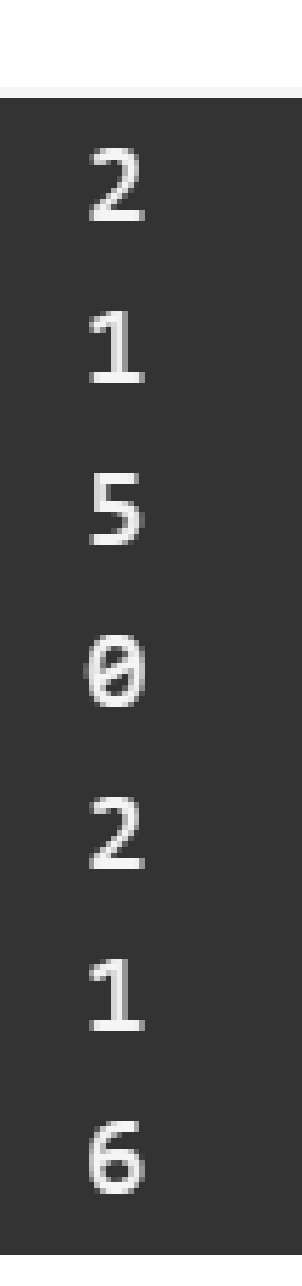

### **Flipping a coin**

Write a function that simulates flipping a fair coin.

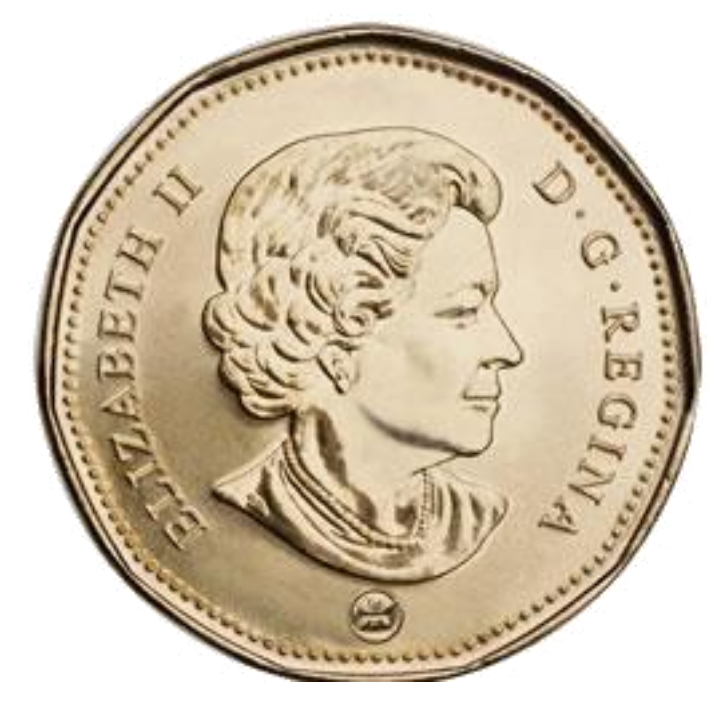

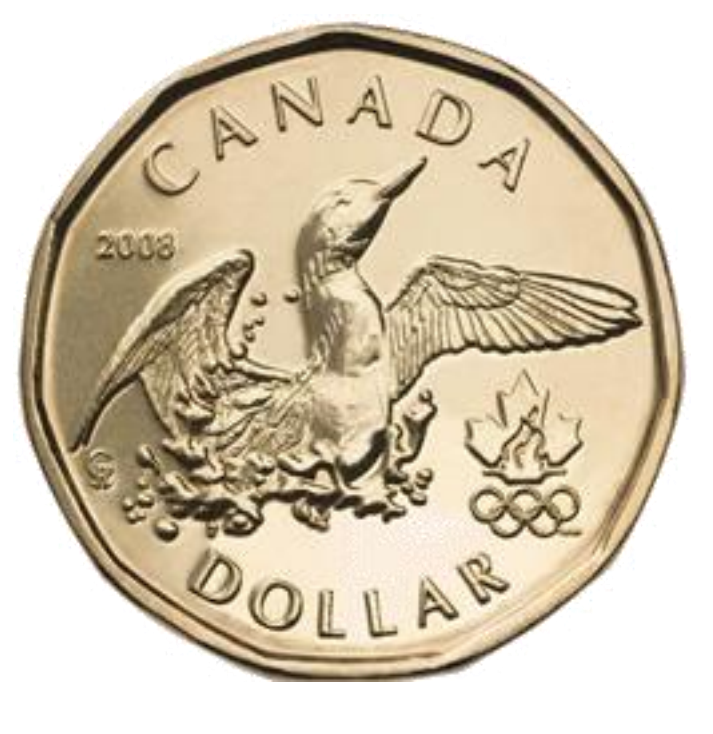

### **Flip 8 coins at a time**

#### **Print the number of heads and tails**

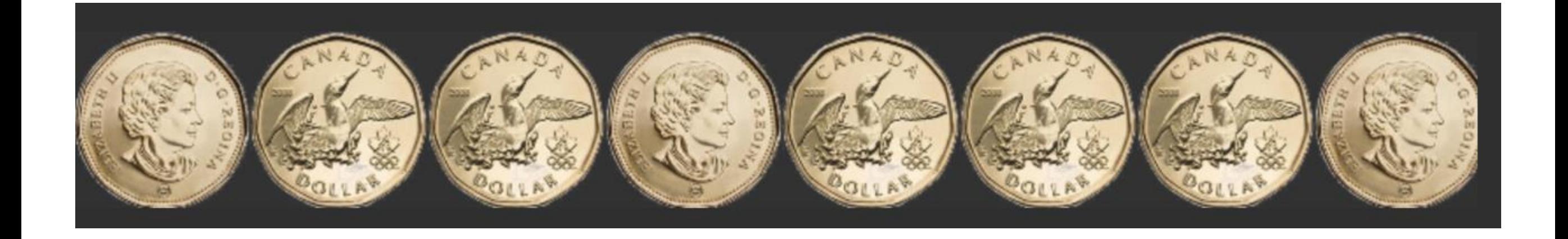

### Heads: 3 Tails: 5

#### Flipping 8 coins at a time (slide 1 of 2)

```
let heads;
let tails;
let th = 0;let tt = 0;
function preload() {
  heads = loadImage("heads.png");
  tails = loadImage("tails.png");
}
function setup() {
  createCanvas(800, 100);
  heads.resize(0, 100);
  tails.resize(0, 100);
  flipCoins();
}
```
### Flipping 8 coins at a time (slide 2 of 2)

```
function flipCoins() {
```

```
background(50);
  let x = 0.0;
  while (x < width) {
     if (random(1) < 0.5) {
       image(heads, x, 0);
       x += heads.width;
       th++;
     } else {
       image(tails, x, 0);
       x += tails.width;
       ttt++;
     }
  }
  print("Heads: " + th + " Tails: " + tt);}
function mousePressed() {
  flipCoins();
}
```
່<del>9</del> <https://openprocessing.org/sketch/1097675>

## **Flipping a biased coin**

Write a function that simulates flipping a biased coin. 75% heads, 25% tails

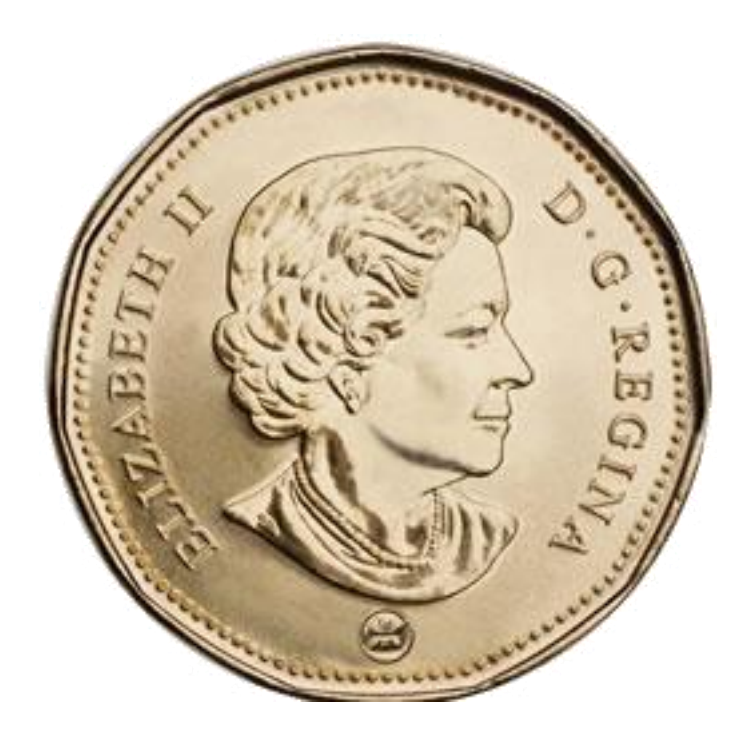

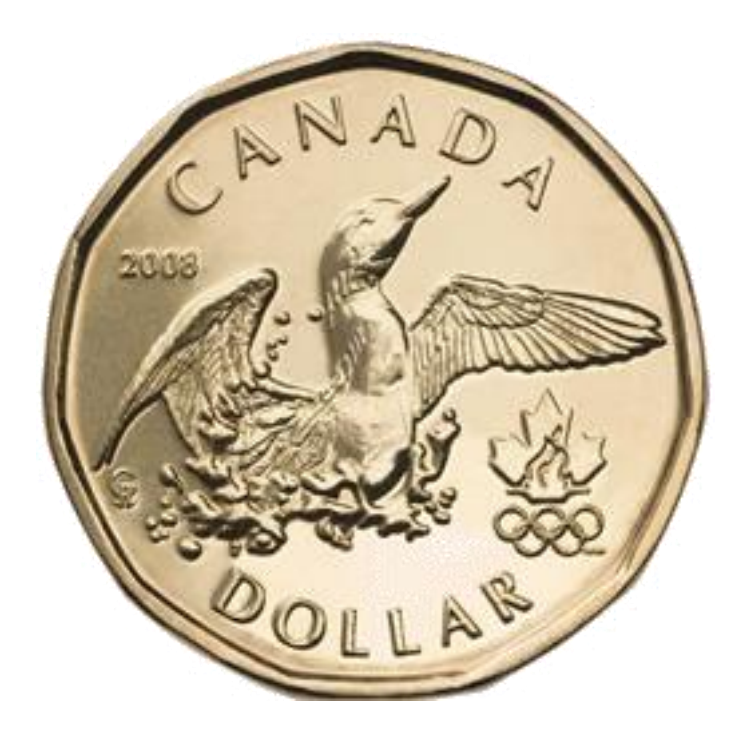

- Take the coinFlips function from last example
- Change the line

 $\sim$ 

```
"if (random(1) < 0.5) {"
```
• to

```
"if (random(1) < 0.75) {"
```
- Everything else remains the same
- Over time 75% of the flips will be heads. Try it yourself.

```
function flipCoins() {
  background(50);
  let x = 0.0;while (x < width) {
     if (random(1) < 0.5) {
       image(heads, x, 0);
       x += heads.width;
       th++;} else {
       image(tails, x, 0);
       x += tails.width;
       ttt++;
                         11
```
#### One million biased coin flips

### 75% heads, 25% tails

```
let th = 0;
let tt = 0;function setup() {
  millionBiasedCoinFlips();
}
function millionBiasedCoinFlips() {
  for (let i = 0; i < 1000000; i++) {
     if (random(1) < 0.75) {
       th++;} else {
       t_{t++}}
  }
  print("Heads: " + th + " Tails: " + tt);
}
```
12

#### Heads: 750152 Tails: 249848

<https://openprocessing.org/sketch/1097760>

#### **10 PRINT CHR\$(205.5+RND(1)); : GOTO 10**

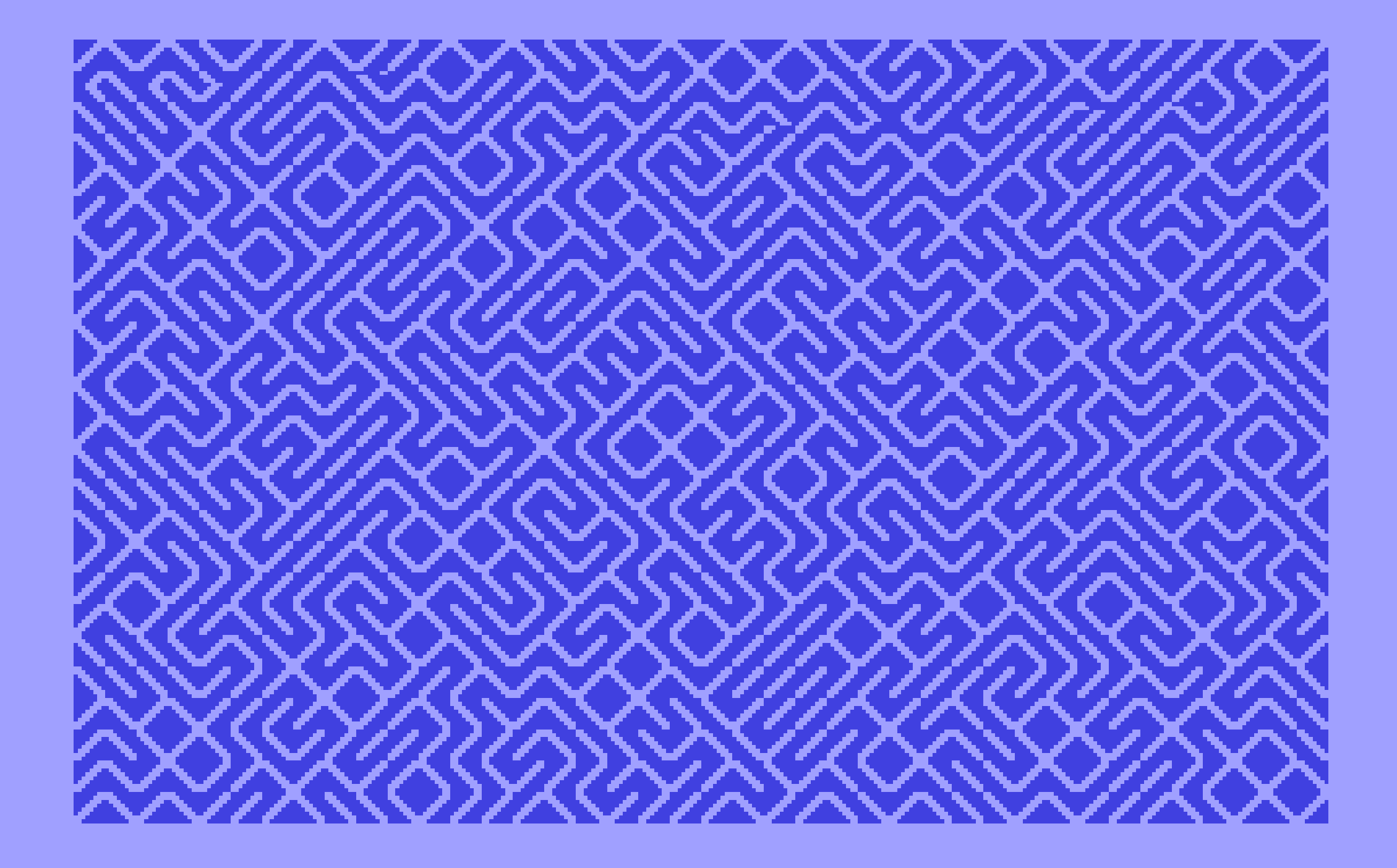

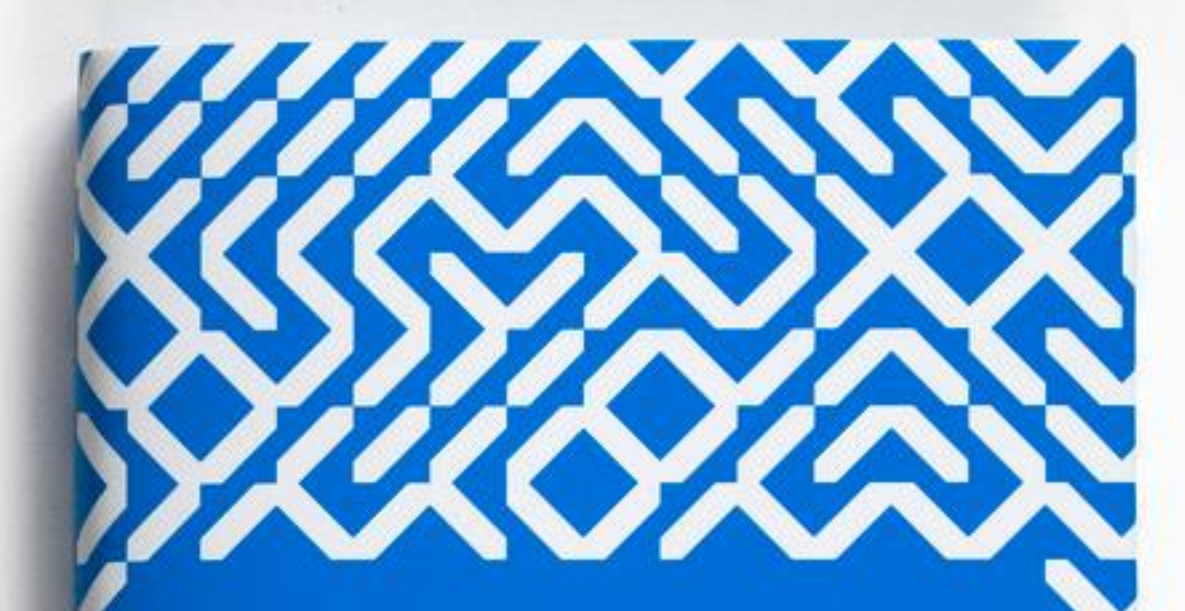

10 PRINT CHRS(205.5+RND(1)); : GOTO 10

NICK MONTFORT, PATSY BAUDOIN, JOHN BELL, IAN BOGOST, JEREMY DOUGLASS, MARK C. MARINO, MICHAEL MATEAS, CASEY REAS, MARK SAMPLE, NOAH VANTER

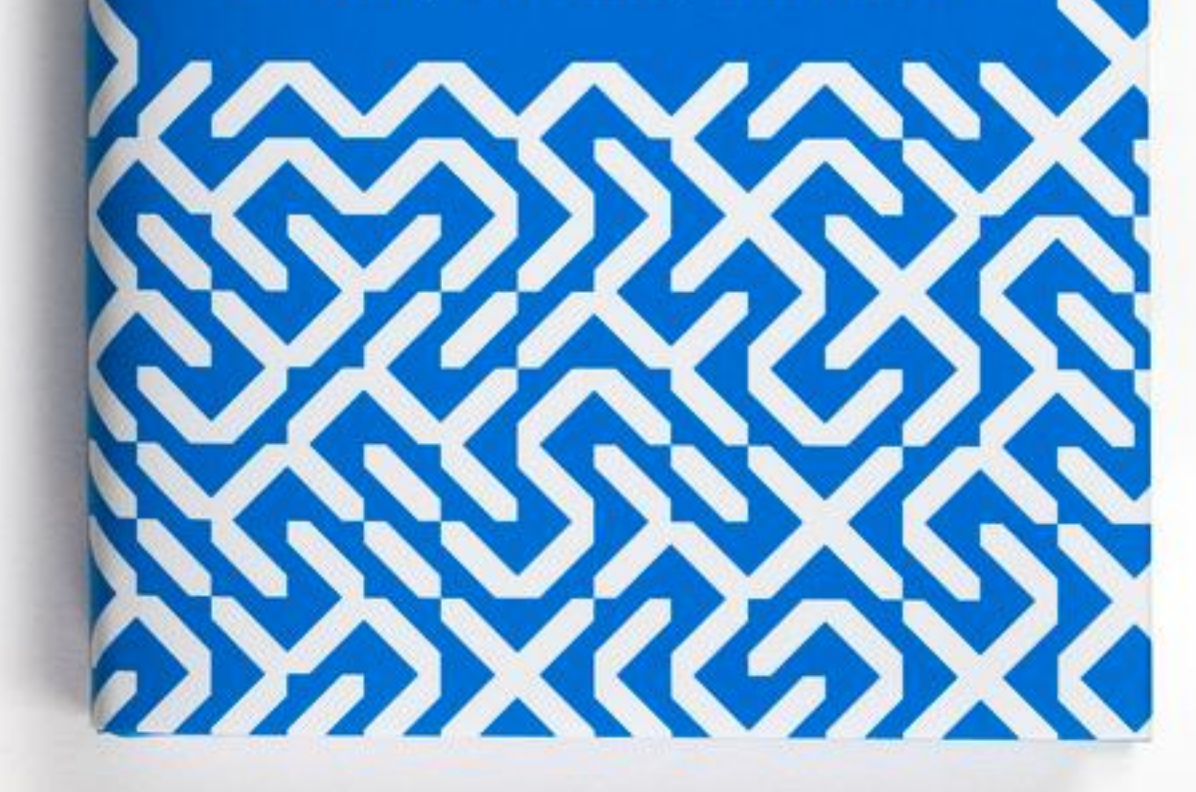

### 10print.org

## Random Grid of Slashes (slide 1 of 2)

```
let y = 0;let gridSize = 30;
function setup() {
   createCanvas(300, 300);
   background(220);
}
function mousePressed() {
   for (let i = 0; i < 10; i++) {
       if (random(1) < 0.5) {
           line(i * gridSize, y, i * gridSize + gridSize, y + gridSize);
        } else {
           line(i * gridSize + gridSize, y, i * gridSize, y + gridSize);
        }
    }
   y += gridSize;
}
```
<https://openprocessing.org/sketch/1097792>

## Random Grid of Slashes (slide 2 of 2)

#### After 1 mouse press

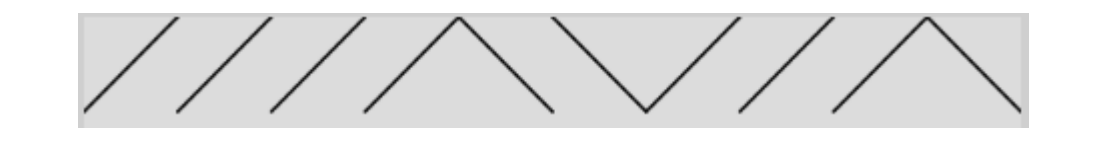

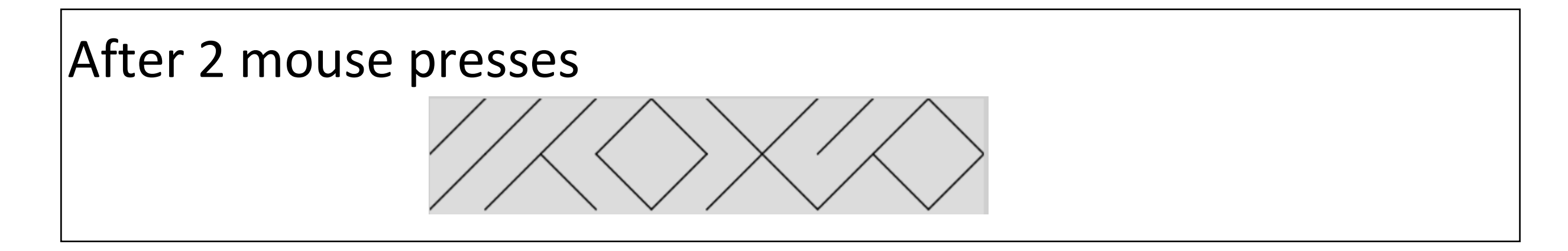

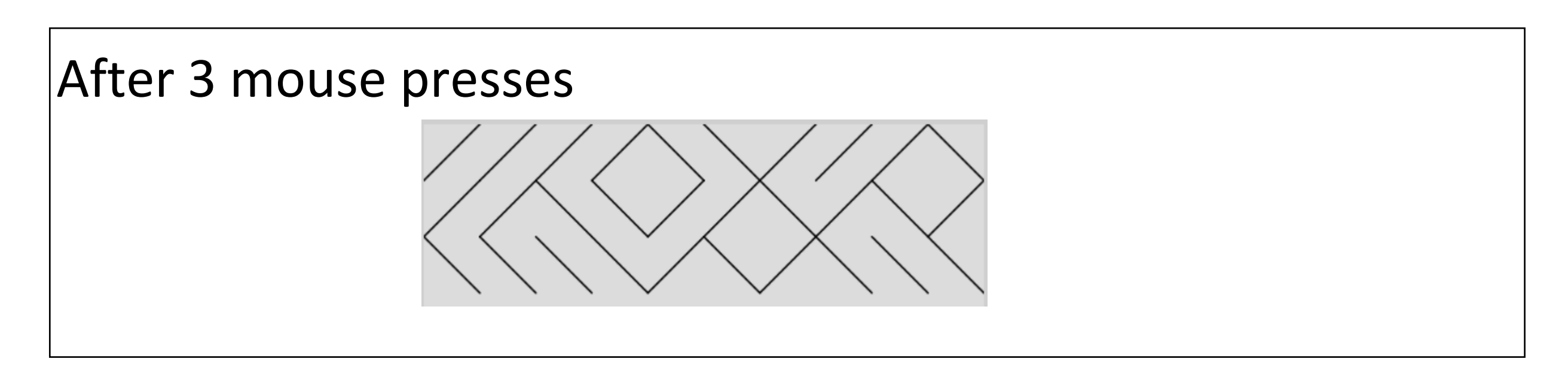

## Other Resources for 10print

- 10print.org
	- A website about 10print
- Daniel Shiffman video
	- <https://www.youtube.com/watch?v=bEyTZ5ZZxZs>
- Example from previous years of CS106. Not used in W21.
	- Week6\_ TenPrintRandomVis

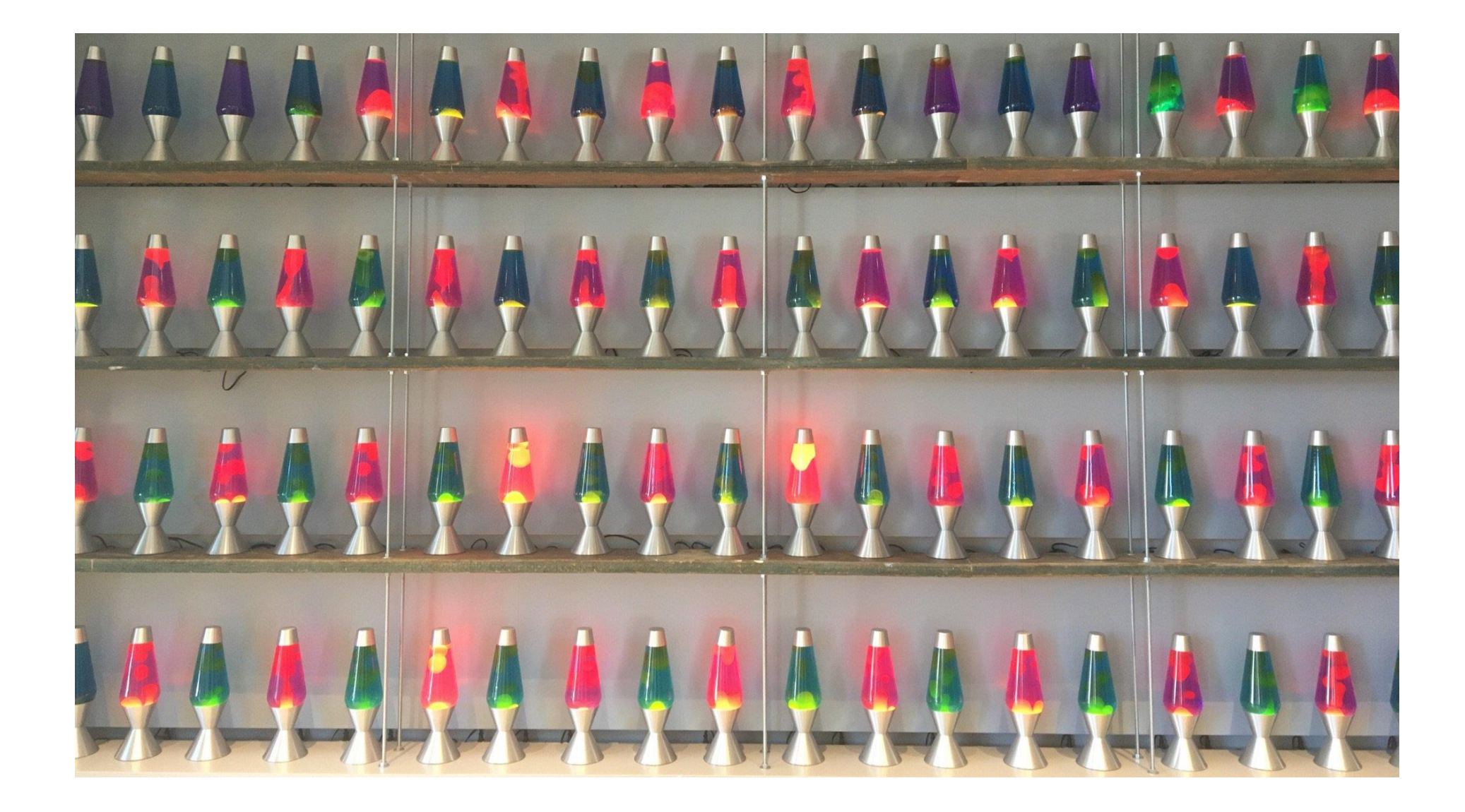

<https://www.youtube.com/watch?v=1cUUfMeOijg>

18

Cloudflare lobby [photo by @mahtin]

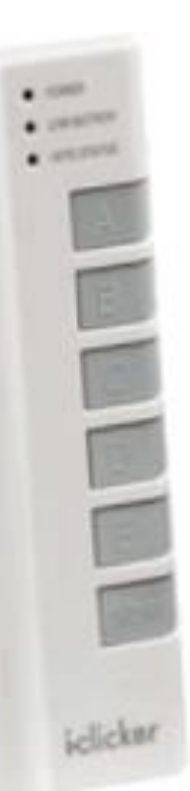

}

Which of the following lines of code might we place in the blank below, giving a function that simulates flipping a coin?

#### function flipCoin() {

- (A) return random $(1) < 0.5$ ;
- (B) return int (random $(2)$ ) === 0;
- (C) return random $(-50, 50) > 0.0;$
- (D) return int(random(6))  $% 2 == 0;$
- (E) All of the above

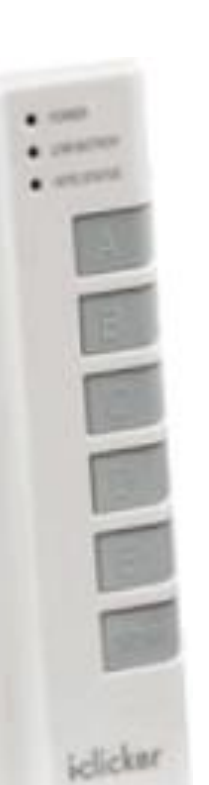

Suppose we wished to simulate rolling a six-sided die. Which expression below would be best way to obtain the number rolled?

- (A) random(6)
- (B) random(7)
- (C) int(random(6))
- (D)  $int(random(6)) + 1$
- (E) int(random(7))

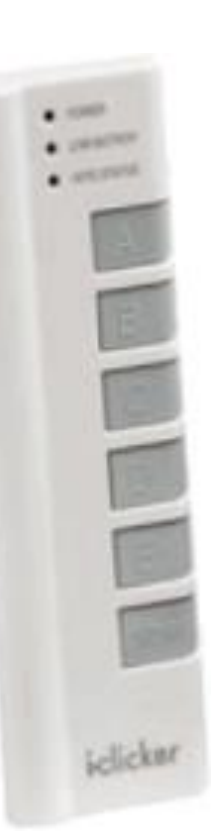

A fair coin is flipped ten times. Which of the following sequences of flips is the *least* likely to occur?

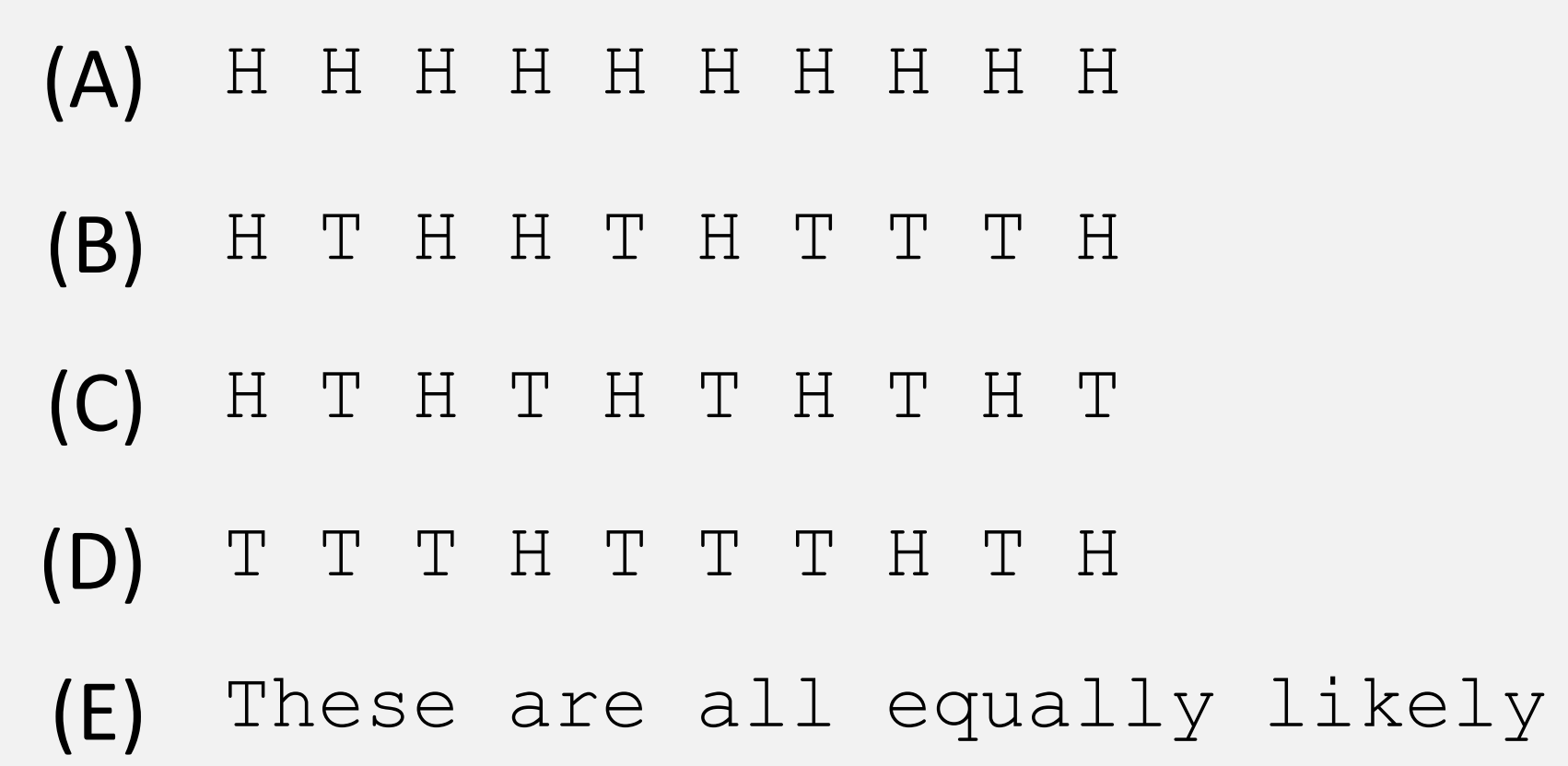

#### 10 this soquance of digits random? Is this sequence of digits random?

**07021798609437027705392171762931767523846748184676694051320005681271 45263560827785771342757789609173637178721468440901224953430146549585**

**3.141592653589793238462643383279502884197169399375105820974944592307** 

Most random number generators are like the digits of π: completely deterministic, but *hard to predict.*

These are called **Pseudorandom Number Generators** (PRNGs).

randomSeed(seed)

**Reset** the internal state of p5's PRNG based on the passed-in seed. A given seed will always produce the same sequence of answers to a given sequence of calls to **random**().

### randomSeed() always produces the same result

```
function setup() {
  createCanvas(400, 400);
  background(220);
```

```
randomSeed(1);
```
}

```
print(random(50));
print(random(50));
print(random(50));
print(random(50));
print(random(50));
```
11.822776263579726 18.463533686008304 25.212101615034044 35.244163183961064 2.5271814316511154

11.822776263579726 18.463533686008304 25.212101615034044 35.244163183961064 2.5271814316511154

<https://openprocessing.org/sketch/1104392>

11.822776263579726 18.463533686008304 25.212101615034044 35.244163183961064 2.5271814316511154

### TenPointRandomSeed (slide 1 of 2)

```
let seed;
function setup() {
  createCanvas(800, 800);
  // It doesn't really matter what seed you
  // start with here.
  seed = 83567345;}
function keyPressed() {
  if (key == "a") {
     seed - = 1;} else if (key === 'd') {
    seed += 1;}
}
```
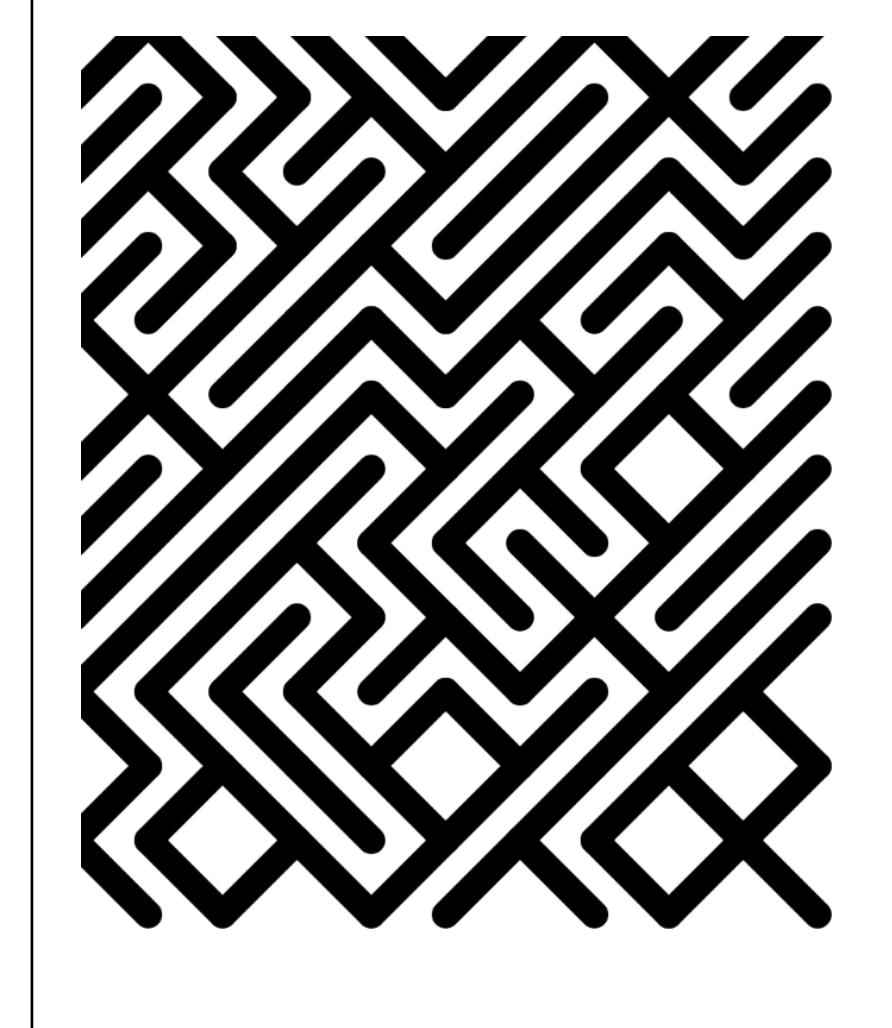

<https://openprocessing.org/sketch/1104356>

### TenPointRandomSeed (slide 2 of 2)

```
function draw() {
```
}

}

textSize(24);

```
background(255);
```

```
strokeWeight(15);
```

```
randomSeed(seed);
```
let  $y = row * 40$ ;

```
for (let row = 0; row < 12; ++row) {
  for (let col = 0; col < 10; ++col) {
     let x = col * 40;
```

```
if (random(1) < 0.5) {
    // Draw a line from NW to SE
    line(x, y, x + 40, y + 40);
  } else {
    // Draw a line from NE to SW
    line(x + 40, y, x, y + 40);}
}
```

```
text("Seed: " + seed, 450, 200);
```
### Pseudorandom number generators are a double-edged sword.

The good: we can always "replay" a sequence of pseudorandom numbers.

### The bad: pseudorandom numbers *are not actually random.*

### BallOnRandomLine (slide 1 of 2)

```
let count = 1;
let ballX;
let ballY;
function setup() {
  createCanvas(500, 500);
  noFill();
  frameRate(10);
}
```
#### <https://openprocessing.org/sketch/1104395>

### BallOnRandomLine (slide 2 of 2)

```
function draw() {
  background(220);
  randomSeed(0);
  let x = 0;
  let y = height / 2;beginShape();
  for (let i = 1; i < width; i = i + 5) {
     if (i == count) {
       ballX = x;ballY = y;}
     x = i;y = \text{random}(\text{height} / 2 - 20, \text{ height} / 2 + 20);vertex(x, y);
  }
  endShape();
  ellipse(ballX, ballY, 10, 10);
  count = \text{(count + 5)} % width;
}
```
### CircleSample (slide 1 of 2)

```
let seed = 395345;
let mySlider;
function setup() {
  createCanvas(500, 500);
  createP(" ");
  mySilder = createSlider(1, 1000, 100);}
function keyPressed() {
  seed = seed + 1;
}
```
<https://openprocessing.org/sketch/1104403>

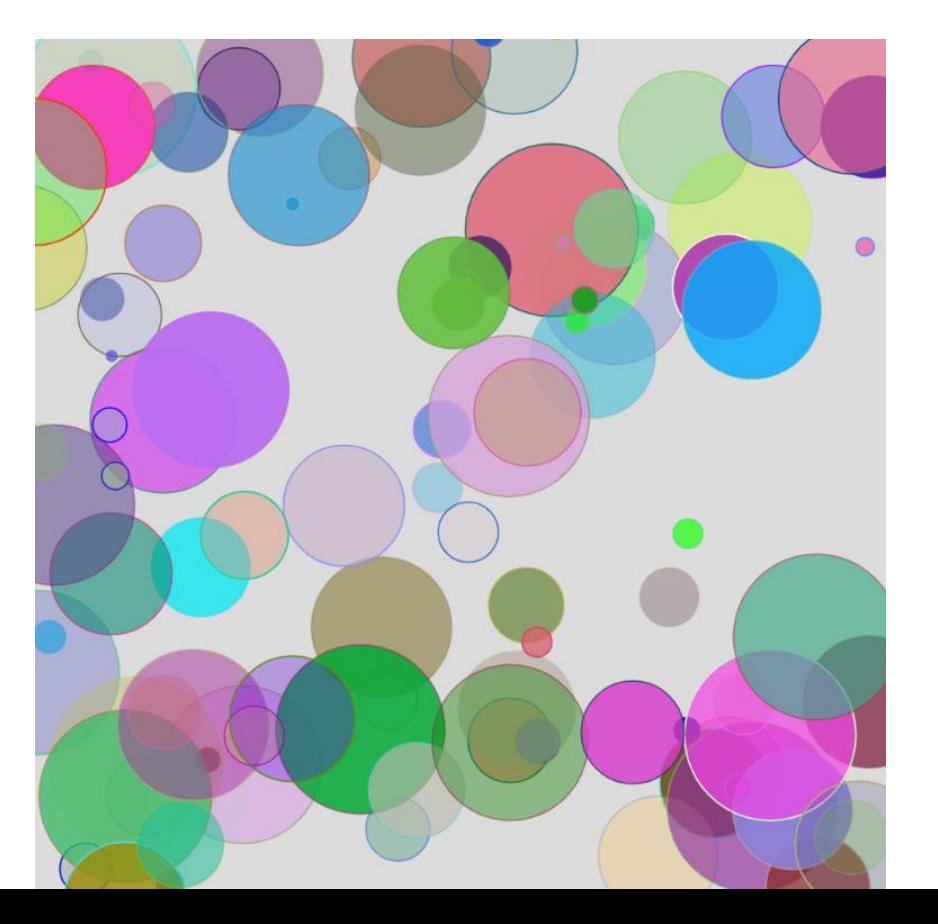

### CircleSample (slide 2 of 2)

```
function draw() {
  randomSeed(seed);
  background(220);
  let numCircles = int(mySlider.value());
  for (let i = 0; i < numCircles; i++) {
     let d = \text{random}(5, 100);let x = random(width);
     let y = random (height);
     fill(random(255), random(255), random(255), random(255));
     stroke(random(255), random(255), random(255), random(255));
     ellipse(x, y, d, d);
  }
}
```
### **Goals**

- Understand how to use random() to generate unpredictable behaviour.
- Understand how to use randomSeed() to control the generation of pseudorandom numbers.
- Understand the difference between random numbers and pseudorandom numbers.

## (Part 2) Noise CS 106 Winter 2021

37

# noise()

- Perlin noise is a random sequence generator producing a more natural ordered, harmonic succession of numbers compared to the standard random() function.
- It was invented by Ken Perlin in the 1980s and been used since in graphical applications to produce procedural textures, natural motion, shapes, terrains etc.

# 1D noise()

- Always returns a number between 0-1
- For any given run of your program the same argument always returns the same result.
	- noise(6);
		- Returns a number between 0-1
	- Another call noise(6);
		- Returns the same number

# Remember random()

- random(1) returns a number between 0 and 1
- Calling random(1) again returns a different number between 0-1
- random(6) returns a number between 0-6

# noise(x) always returns the same number

```
let v;
function setup() { 
 let start = 100;
 v = noise(start);// v is between 0 and 1
 print(v); 
 v = noise(start);// v is same number as the v above
 print(v); 
 v = noise(start);// v is same number as both v above
 print(v);
}
```
### Varying the noise() argument noise() can return similar or dissimilar numbers

```
let v1;
let v2;
let v3;
function setup() {
  let start = 10;v1 = noise(stat); // returns a number between 0-1v2 = noise(start + 0.001);//returns a num close to v1
                            // num is between 0-1 always
  v3 = noise(stat + 1); // returns a dissimilar num// number is between 0-1 always
```

```
print(v1, v2, v3);
```
}

#### Create a smooth line with noise()

```
// Let's draw a smooth line
function setup() {
  createCanvas(600, 200);
 background(220);
 noFill();
  let v = 10;
  let vInc = 0.05;
  let space = 5;
  let numPoints = width / space;
 beginShape();
  for (let i = 0; i < numPoints; i++) {
    vertex(i * space, height/2 + (noise(v) * 100));
   v = v + vInc;}
  endShape();
}
```
# Modify the above code: vInc = 0.001;

• The line is not straight. But it doesn't vary much. It is very smooth.

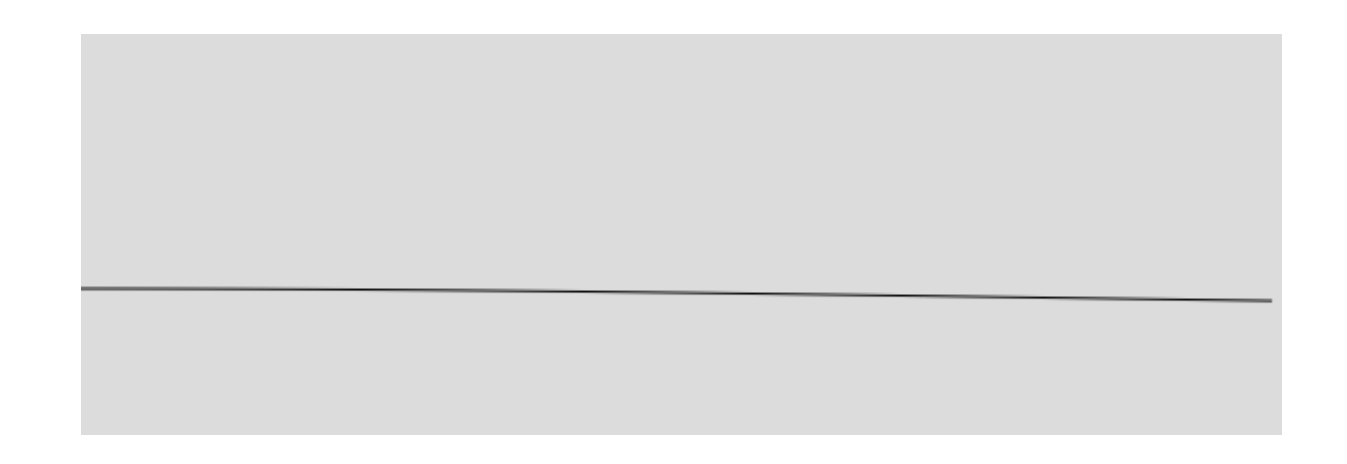

# Modify the above code:  $vinc = 1.0;$

• The line varies a lot. It is not a smooth line.

## Moving Mountains (1 of 2)

```
let vStart = 10;
let v;
let vInc = 0.01;
let xoff = 0;
function setup() {
```

```
createCanvas(600, 200);
```
fill(0);

}

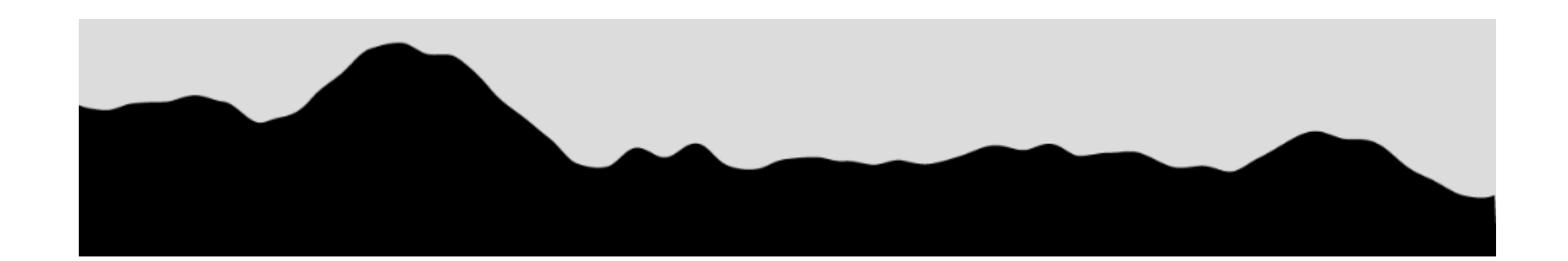

<https://openprocessing.org/sketch/1105435>

# Moving Mountains (2 of 2)

```
function draw() {
 v = vStart + xoff;background(220);
 beginShape();
  for (let i = 0; i < width; i++) {
    vertex(i, height/2 + (noise(v) * 100));
   v = v + vInc;}
 vertex(width, height);
 vertex(0, height);
  endShape();
  xoff = xoff + .025;
}
```
# Moving a ball along a noisey line

- Demo code:
	- "BallOnNoiseyLine"

# BallOnNoiseyLine (1 of 2)

```
let count = 1;
```

```
let v;
```

```
let vInc = 0.01;
```
let ballX;

let ballY;

```
function setup() {
  createCanvas(500, 500);
  noFill();
}
```
<https://openprocessing.org/sketch/1105466>

# BallOnNoiseyLine (2 of 2)

```
function draw() {
 background(220);
 v = 1:
 beginShape();
  for (let i = 1; i < width; i++) {
    let x = i;
    let y = map(noise(v), 0, 1, 100, 400);vertex(x, y);
    v = v + vInc;if (i === count) {
     ballX = x;ballY = y;}
  }
  endShape();
  ellipse(ballX, ballY, 10, 10);
  count = \text{(count + 1)} % width;
}
```
# Demo Code

- Demo code:
	- "Noise1DDirectManip"

# Direct Manipulation

- Use mouseDragged() function
- Calculate movement of the mouse (left-right or rightleft)
- Use mouse movement as Direct Manipulation

# noise1DDirectManip (1 of 2)

```
let dx = 0;
let inc = 0.01;
let start = 10;
let v;
```

```
function setup() {
   createCanvas(600, 200);
}
```
<https://openprocessing.org/sketch/1105530>

### noise1DDirectManip (2 of 2)

```
function draw() {
   background(220);
   strokeWeight(2);
   stroke(255, 0, 0);
   noFill();
   v = start - dx;beginShape();
   for (let x = 0; x < 600; x++) {
       let y = map(noise(v), 0, 1, 0, height);vertex(x, y);
       v += inc;
   }
   endShape();
}
```

```
function mouseDragged() {
   dx += (mouseX - pmouseX) * inc;
}
```
# 2D Noise

- Go through demo code:
	- "Noise2DDirectManip"

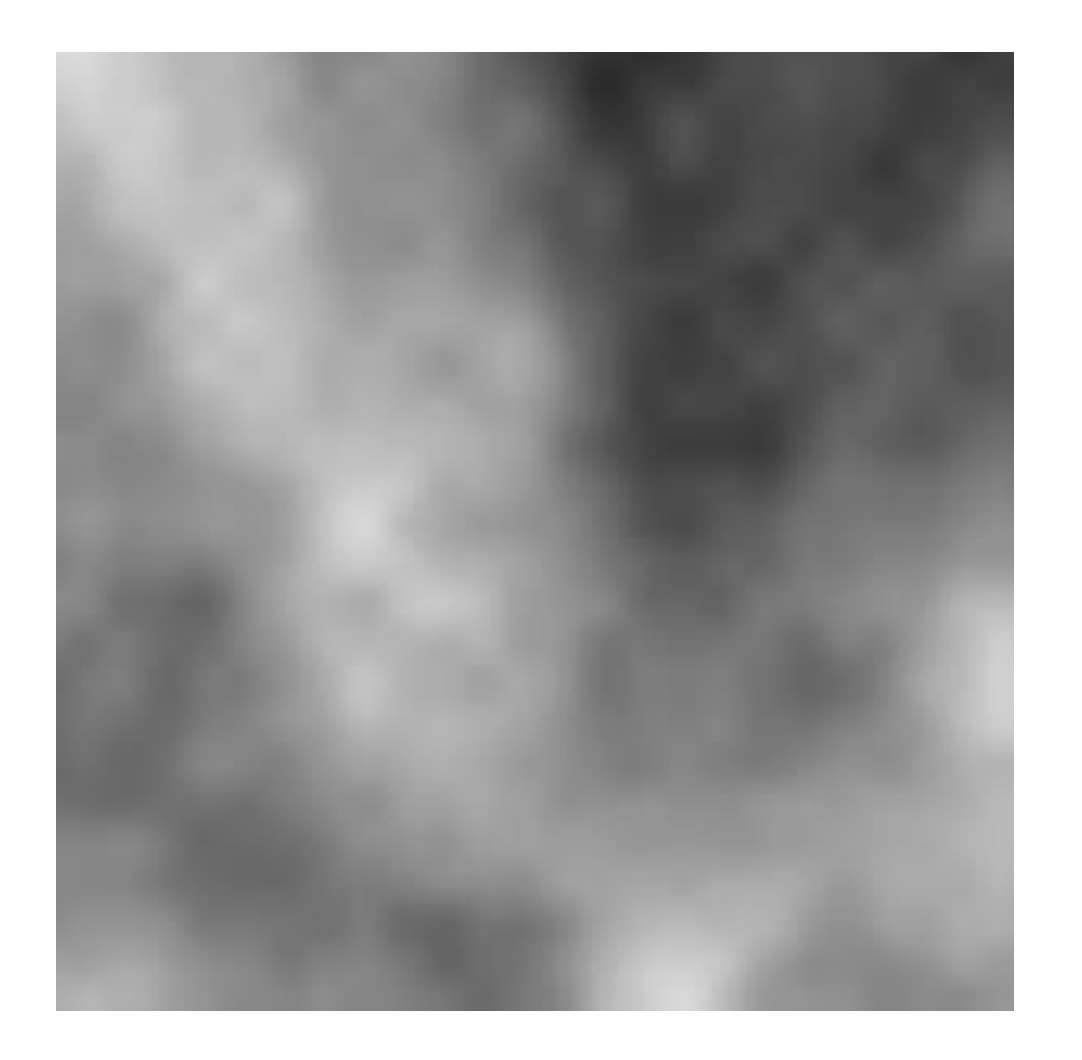

## "Noise2DDirectManip" (1 of 2)

let tx;

let ty;

// Scaling factor for the noise() function. Try // changing this number!  $let$  sc =  $100.0;$ 

```
function setup(){
  createCanvas(300, 300);
}
```
<https://openprocessing.org/sketch/1106083>

## "Noise2DDirectManip" (2 of 2)

```
function draw(){
 background(220);
  for ( let y = 0; y < height; ++y ) {
    for ( let x = 0; x < width; ++x ) {
      v = noise( (x-tx) / sc, (y-ty) / sc);
      set( x, y, color( v * 256.0 ) );
    }
  }
    updatePixels();
}
function mouseDragged(){
```
 $tx$  += mouseX - pmouseX; ty  $+=$  mouseY - pmouseY; }

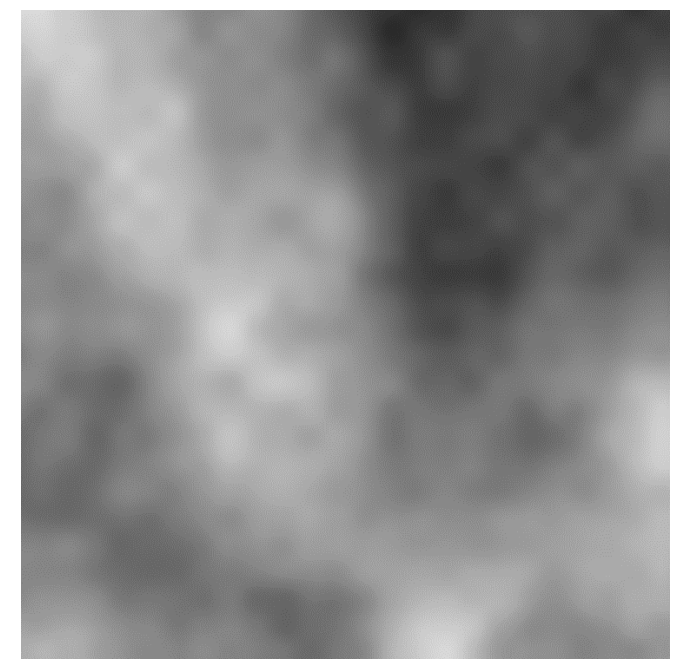

### **Goals**

- Be able to write short sketches that use the noise() function.
- Understand how noise() works in 1D and 2D, especially 1D.
- Understand the difference between random() and noise().

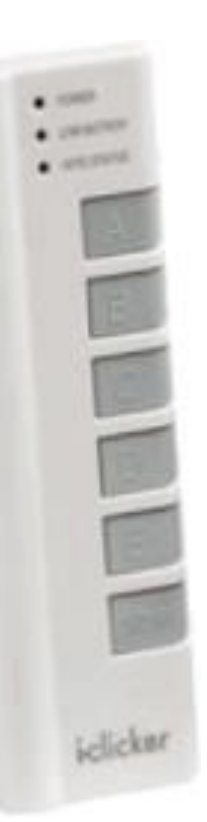

Which of these expressions is NOT guaranteed to return a number between 0 and 1?

- (A) **random**(100) / 100.0
- (B) **random**(0, 1);
- (C) **noise**(3);
- (D) **noise**(0, 1);
- (E) They all return numbers between 0 and 1.

Assume we have the following two lines of code: let a =  $noise(99.0)$ ; let  $b = noise(99.01)$ ; If noise(99) returns "0.5", which is the most likely outcome returned by noise(99.01)?

> (A) **1.49** (B) **0.75**

- (C) **0.51**
- (D) **99.51**
- (E) A number between 99 and 99.01

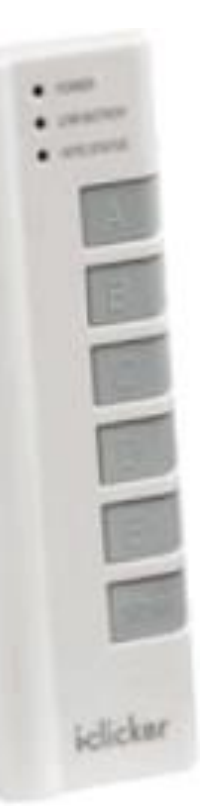

Assume we have the following line of code: let  $a = noise(99.0)$ ;

Which is the most likely value of "a"?

(A) **-0.43**

(B) **99**

(C) **0.43**

(D) **A number between 0-99**

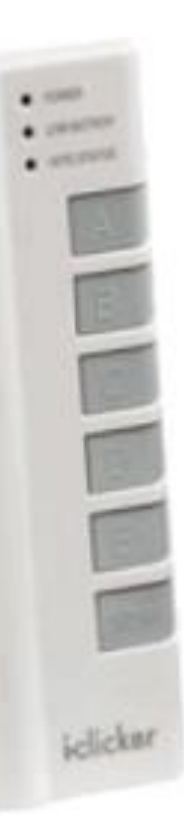

The following 3 clicker questions are about this code:

createCanvas(400, 100); let  $v = noise(10)$ ; let  $x1 = 100 + (v * 100)$ ; let  $x2 = x1 + 100$ ; line(x1, 50, x2, 50);

### What might the value of "v" be? (A) **10** (B) **A number between 0-1** (C) **A number between 0-10**

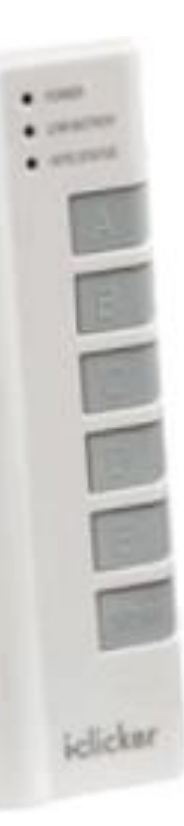

The following 3 clicker questions are about this code:

createCanvas(400, 100); let  $v = noise(10)$ ; let  $x1 = 100 + (v * 100)$ ; let  $x2 = x1 + 100$ ; line(x1, 50, x2, 50);

What might the value of "x1" be? (A) **A number between 0-100** (B) **A number between 100-200** (C) **A number between 100.0-101.0**

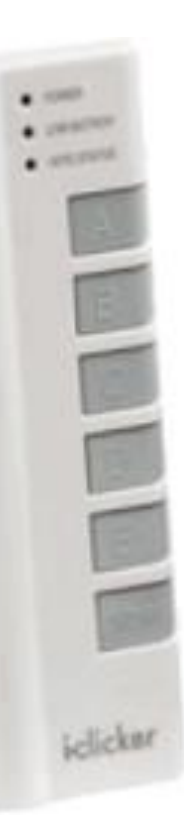

The following 3 clicker questions are about this code:

createCanvas(400, 100); let  $v = noise(10)$ ; let  $x1 = 100 + (v * 100)$ ; let  $x2 = x1 + 100$ ; line(x1, 50, x2, 50);

What might the value of "x2" be?

- (A) **A number exactly 100 larger than x1**
- (B) **A number between 100-200**
- (C) **A number between 200-300**

Remember this ex from CS105 "Similar" code is needed this week Let's Review the code (next slide)

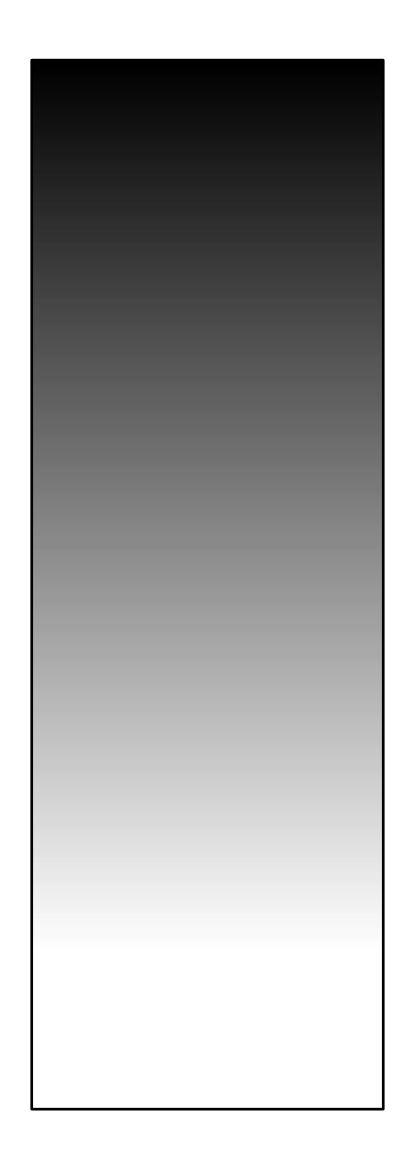

# Draw Gradient: From CS105 Lecture Slides

```
let shade = 0;
```
}

```
function setup() {
  createCanvas(100, 255);
 background(220);
```

```
for (let y = 0; y \le height; y++) {
  stroke(shade);
  line(0, y, width, y);
  shade += 1;}
```
### Dan Shiffman videos on noise()

•Dan Shiffman has several excellent videos on noise()

- •I.2: Introduction Perlin Noise and p5.js Tutorial •<https://www.youtube.com/watch?v=Qf4dIN99e2w>
- •I.3: noise() vs random() Perlin Noise and p5.js Tutorial •<https://www.youtube.com/watch?v=YcdldZ1E9gU>
- •I.4: Graphing 1D Perlin Noise Perlin Noise and p5.js Tutorial
	- •<https://www.youtube.com/watch?v=y7sgcFhk6ZM>
- •I.5: 2D Noise Perlin Noise and p5.js Tutorial

•<https://www.youtube.com/watch?v=ikwNrFvnL3g>